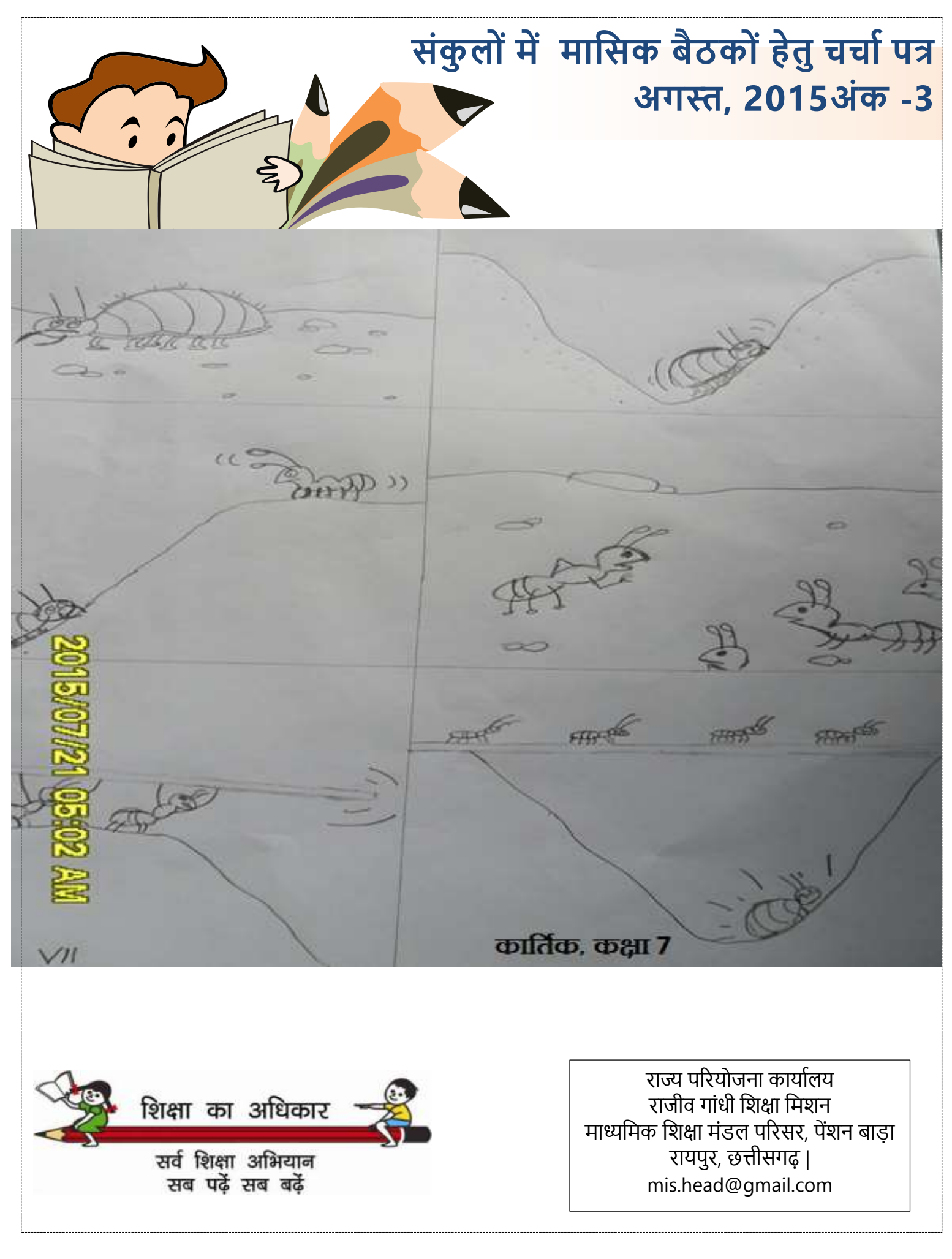

Page **2** of **14**

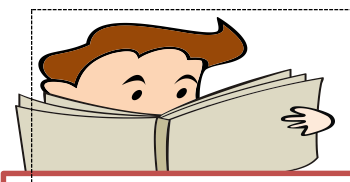

## शिय साशियोां,

आशा है की स्कूलों में अब पढाई ने अपनी रफ्तार पकड़ ली होगी और आप सभी अपने-अपने संकुलों में शिक्षकों के साथ मिलकर विद्यार्थियों के दक्षता विकास में लगे होंगे | यह हमारी ओर से तीसरी िाशसक बैठक के शलए चचाा पत्र हैऔर राज्य कायाालय सेभी .<br>लगातार विभिन्न जिलों की मासिक समीक्षा सह प्रशिक्षणों में सहभाशगता ली जा रही है|

हैमारी समीक्षा में यह पाया गया है कि कुछ जिले इन चर्चा पत्रों का बहुत बेहतर ढंग से उपयोग कर रहे हैं | चर्चा के बिंदु उनकी बैठक के दौरान श्यामपट पर लिखे होते हैं और बिन्दुवार पूरे दिन उन पर विस्तार से चर्चा होती है और संकुल स्तर पर उन मुद्दों पर स्थानीय परिप्रेक्ष्य में निर्णय लिए जाते हैं | संकुल समन्वयकों ने बिन्दुवार एजेंडा को अलग अलग शिक्षकों को बांटकर चर्चा का संचालन उनके िाध्यि से करवाते हैं ताशक अलग अलग शिक्षक अपनी शजम्मेदारी लेकर उन शबन्दुओांसे सांबांशधत साशहत्य का अध्ययन कर पूरी तैयारी के साथ चर्चा का आयोजन करते हैं और अपने संकुल के शलए योजना तैयार कर उन्हेंलागूकरने िें आवश्यक सहयोग भी करते हैं | जबकि कुछ संकुलों में यह देखा गया है की पूरी चर्चा का आयोजन अकेले संकुल समन्वयक करते हैं और वे अपनी रिपोर्ट या आगे की कार्यवाही भी पूरी तरह से काम के दबाव की वजह से नहीं कर पाते | पर चर्चा निरंतर समय पर आयोजित होती है |

कुछ जिलों में कुछ संकुलों में थोडी देर के लिए शिक्षकों को संकुल िें बुलाया जाता है और िोड़ी बहुत काि की बात और आांकड़ोां के आदान-प्रदान कर बैठक समाप्त कर दी जाती है | कुछ संकुलों में ती चर्चा पत्र क्या हैं, इसकी जानकारी भी लोगों को नहीं है | संचार क्रान्ति के इस युग में सूचनाएं एकत्र करना अब बहुत आसान है | राज्य कार्यालय से हम विभिन्न माध्यमों जसी स्वयं जाकर, मोबाइल से बात कर, व्हाटसएप्प में संदेश मंगाकर, एजुसेट के माध्यम से बैठक का सीधा प्रसारण देखकर हम बैठक की गुणवत्ता एवं उपयोशगता की जाांच-परख कर सकते हैं | अभी दो िाह की बैठकोां तक यह सब चला है पर अब आगे के शलए सभी को शिलकर अपनी स्थिति को सुधारने के लिए कुछ गंभीरता के साथ काम करना पडेगा, जिन लोगों ने अभी तक संकुल की मासिक बैठकों का आयोजन ठीक से नहीां शकया है, वेसिय रहते इसे पूरा कर लें |

अगले चरण में हम न केवल मासिक बैठकों पर नजर रखेंगे, हम ईुनके माध्यम से स्कूलों में होने वाले सुधारों की जानकारी एवं प्रूफ भी आपसे लेंगे और स्वयां जाकर देखेंगे |

गत दोनों माह के चर्चा पत्र में आपको स्कूलों में करने हेतु बहुत से काम सुझाए गए थे | रीडिंग कार्नर, मैथ लैब, स्कूल परिसर में उपलब्ध ५० वस्तुओं ने नाम उनके साथ हिन्दी, अंग्रेजी एवं स्थानीय भाषा में लिखकर बच्चों को पढ़ने के लिए प्रिंट-रिच वातावरण देना, बच्चों के नाम पट्टिका उपलब्ध कराते हुए उन्हें अपने नाि की पहचान करवा पाना, बच्ोां को शनयशित सुलेख एवं श्रुतलेख लिखवाना, गिनती एवं पहाड़ों का अभ्यास, अपने संकुल में Professional Learning Community (PLC) का गठन कर उनकी शनयशित बैठकोां का आयोजन कर गुणवत्ता सुधार हेतु सहयोग लेना आशद आशद | इन सबकी चेकशलस्ट बनाकर आपको प्रत्येक स्कूल में इन मुद्दों पर क्या कार्यवाही हुई और क्या सहयोग चाशहए यह देखना होगा |

माह जुलाई तक निर्धारित अधिगम सूचकांकों के आधार पर पढाई हुई अथवा नहीं और माह अगस्त के लिए निर्धारित शबन्दुओां िें आपकी ओर से क्या सहयोग चाशहए, यह भी आपको देखना होगा | सभी शालाओं में कक्षाओं के सामने माहवार, विषयवार एवं कक्षावार अधिगम सूचकांक लगे होने चाहिए और इनका नियमित उपयोग आप, विभिन्न स्तरों से मानिटरिंग अधिकारी एवं समुदाय की ओर से होना चाहिए |

इस वर्ष **राष्ट्रीय आविष्कार अभियान** भी प्रारंभ हुआ है | हमें अपने संकुलों के माध्यम से बच्चों में नवीन आविष्कार करने एवं नवीन बातोां को सीखने के शलए शजज्ञासा पैदा करना चाशहए | आई.टी. क्षेत्र के ख्यातिप्राप्त श्री नारायण मूर्ति के अनुसार भारत में गत साठ वर्षों में कोई भी ऐसा आविष्कार नहीं हुआ है जिसे ग्लोबल रूप से ख्याति मिली हो | उनके अनुसार गत कुछ दशकों में हुए प्रमुख आविष्कार जैसे कार, टी.वी. इंटरनेट, वाई-फाई, लेजर, रोबोट आदि पश्चिम के विवि के विद्यार्थियों के सहयोग से किए गए हैं | हमारे देश में युवाओं से काफी अपेक्षाएं हैं| भारत और पश्चिमी देशों के युवाओं में बुद्धि, ऊर्जा, उत्साह, विश्वास एवं साहस आदि के मामले में कोई अंतर नहीं है ।

हमें अपने युवा पीढी को नवीन रिसर्च करने खुली छूट देनी होगी और उन्हें हर-सांभव सहायता देनी होगी | इसके शलए उशचत माहौल स्कूल से ही बनाना होगा | इसीलिए इस वर्ष विज्ञान में प्रयोग आधारित प्रशिक्षण दिया जा रहा है ।

आशा है इस माह से आप अपने आपको और अधिक सक्रिय बनाते हुए अभी तक हुई चर्चा के आधार पर अपने संकुल में कुछ बेहतर कर सकेंगे और उसे हम सबके साथ शेयर भी करेंगे ताकि उसे आगामी अंकों में स्थान मिल सके और आपके विचारों का लाभ अन्य शिक्षक साथियों को भी मिल सके ।

आप हमें डाक, ईमेल अथवा व्हाटसेप्प से भी संपर्क कर सकतेहैं|

> मिशन संचालक राज्य परियोजना कार्यालय सवाशिक्षा अशभयान छत्तीसगढ़ |

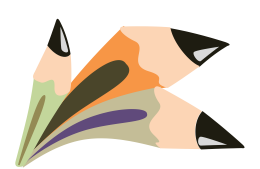

# एजेंडा क्रमांक १: डाइस कोड क्या है ?

जिलों में आिक्षा संबंधी विभिन्न योजनाओं के निर्माण के लिए उपयोग में लाए जाने वाले आंकडो का आधार U-DISE (Unified District Information System for Education) होता है । ये आंकड़े स्कूल स्तर से संकलित होकर ऊपर जाते हैं | यदि नीचे से ये जानकारियाँ गलत आए तो ऊपर योजना बनाते समय इसका विपरीत प्रभाव पड़ता है | अतः आपसे आग्रह है कि निम्नलिखित बातों का ध्यान रखते हुए अपने-अपने संकुलों में U-DISE डाटा को पुष्ट करें और सही-सही प्रविष्टि के लिए निर्देशित करें:

- १. सभी स्कूलों के बाहर शाला ने नाम के साथ ११ अंकीय यू- डाइस कोड का प्रदर्शन करवाएं |
- २. शाला का स्कूल रिपोर्ट कार्ड शाला के ऐसे स्थान पर लगाएं जिसे समुद्राय भी देख सके और फ्लेक्स वर्ष भर सूरक्षित रहे |
- ३. प्रत्येक ग्राम सभा में स्कूल रिपोर्ट कार्ड का जन-वाचन सुनिश्चित किया जाए |
- ४. विगत पाँच वर्षों के स्कूल रिपोर्ट कार्ड सभी शालाएं अपने कार्यालय में सुरक्षित रखें जिसे मांगे जाने पर प्रस्तुत किया जा सके |
- ५. अपने संकुल में संचालित सभी प्रकार के स्कूलों को जिसमें शासकीय के अतिरिक्त गैर-शासकीय, केन्द्रीय विद्यालय, नवोदय विद्यालय, ICSE, CBSE, मदरसा, आवासीय एवं गैर-आवासीय विद्यालयों आदि भी शामिल हैं, से U-DISE जानकारी अनिवार्य रूप से भरा जाना सुनिश्चित करेंगे |
- ६. जिले में यह भी सुनिश्चित किया जाए की U-DISE की जानकारी लेने वाले संकुल समन्वयकों को जिला शिक्षा अधिकारी पत्र के माध्यम से सही एवं समय पर जानकारी उपलब्ध करवाने हेतु अधिकृत करें |
- ७. अपने संकुल/ ब्लाक/ जिले के U-DISE की समस्त जानकारी को मुद्रित कर भावी कार्ययोजनाओं एवं सार्वजनिक उपयोग करने हेतु वितरित किया जा सकता है |
- ८. संकुल में कोई भी विद्यालय बिना U-DISE कोड के संचालित न हों, यह भी सुनिश्चित किया जाए |
- ९. U-DISE व्यवस्था अनुसार जिले के समस्त शालाएं एवं संकुल अस्तित्व में हो, इसे भी सुनिश्चित करने हेतु आवश्यक पहल की जावे | अभी जो स्कूल बंद हो रहे हैं उनकी जानकारी भी अद्यतन रखें |
- १०. U-DISE में नियमित रूप से भरी जाने वाली जानकारी के आधार पर ही शासन की विभिन्न योजनाओं जैसे निःश्नूत्क पाठ्य पुस्तक, गणवेश आदि का वितरण के साथ साथ शिक्षा के अधिकार के क़ानून के अनुपालन एवं शिक्षा संबंधी अन्य प्रबंधकीय कायों में भी इसी जानकारी का उपयोग कर योजना एवं बजट संबधी कार्य किया जाता है | अतः प्रतिवर्ष निर्धारित समय में किए जाने वाले इस अनिवार्य गतिविधि हेतु संकलित आंकड़ों की पुष्टता पर विशेष ध्यान दिया जाए एवं विभिन्न स्तरों पर गलत तथ्यों को प्रस्तुत करने वाले संबंधितों के विरुद्ध कार्यवाही किया जाना सुनिश्चित किया जाए ताकि U-DISE की जिश्वसनीयता बन सके|

 **U-DISE केबहेतर उपयोग केलिए आप अपनेसंकुि मेंक्या करेंग? तय े करें|** 

# एजेंडा <mark>क्रमांक २</mark>:अधिगम सूचकांक (Learning Indicators): कैसे उपयोग करें ?

गत वर्ष सभी भालाओं को निर्देशित किया गया था कि वे अपनी भाला की प्रत्येक कक्षा की बाहरी दीवार पर कक्षावार, विषयवार एवं माहवार अधिगम सूचकांक का प्रदर्शन करें | अधिकांश संकुलों में यह कार्य कर लिया गया है और जिन्होंने नहीं किया है वे भी शीघ्र इसे कर लेवें | पर जब शिक्षकों एवं संकूलों से इसके उपयोग के बारे में चर्चा की जाती है तो इन सूचकांकों का कैसे उपयोग करना है, इसकी जानकारी किसी से नहीं मिल पा रही हैं | यह रिथति दुर्भाग्यजनक हैं | शासन व्दारा कोई चीज क्यों करवाई जा रही हैं इसे ठीक ठीक समझ कर यदि हम कार्य करें तो हम बहुत आगे जा सकते हैं, बहुत प्रगति कर सकते हैं | किसी भी कार्य को उसके करने के उद्देश्य की जानकारी बिना नहीं करना चाहिए | अपनी बैठक में इन अधिगम सूचकांकों पर निम्नलिखित प्रश्नों की सहायता सेचचााकरें:

- क्या आप माहवार इन अधिगम सूचकांकों को देखते हैं और इसके अनुरूप ही अध्यापन करवाते हैं ?
- इन अधिगम सूचकांकों की सहायता से आप अपने कक्षा शिक्षण में क्या क्या करवाते हैं ?
- इन सूचकांकों को कक्षा के बाहर प्रदर्शित करवाने के पीछे आपको क्या तर्क नजर आता है ?
- स्कूल में आने वाले लोग इसका कैसे उपयोग कर सकते हैं?
- आप आगे डनका किस प्रकार उपयोग करेंगे ?

इन अधिगम सूचकांको के आधार पर आप अपनी माहवार इकाइयों के आधार पर अपने अध्यापन योजना को कार्यरूप दे सकते हो | इनके आधार पर आप सतत समग्र मूल्यांकन में सहयोग ले सकते हो | इन्हें देखकर संकुल समन्वयक या कोई भी अन्य अधिकारी बच्चों से इन अपेक्षित दक्षताओं के आधार पर प्रश्न पूछ कर बच्चों का आंकलन कर सकता है | समुद्राय भी यह देख सकता है की पढाई की गति ठीक है और बच्चों को सब कुछ ठीक सेआता है|

जिन स्कूलों या संकुलों में अभी भी अधिगम सूचकांक नहीं मिल पाया हैं, वे इसे एस.सी.ई.आर.टी. के वेबसाईट  $\frac{http://www.scert.cg.gov.in \; \lambda}{\rm 3}$  $\frac{http://www.scert.cg.gov.in \; \lambda}{\rm 3}$  $\frac{http://www.scert.cg.gov.in \; \lambda}{\rm 3}$ डाउनलोड कर सकते हैं | (बाएँ रिसर्च स्टडीज सेक्शन में नीचे)

## **अब आप अपनेसंकुिों मेंइन अलिगम सूचकांकों का उपयोग कैसेकरेंगे? तय करें|**

गत वर्ष राज्य शेंक्षिक अनुसंधान एवं प्रशिक्षण परिषद् ने उच्च प्राथमिक स्तर पर कक्षाओं में किए जाने हेतु विज्ञान की कुछ प्रायोजनाओं के संबंध में कक्षा छठवीं, सातवीं एवं आठवीं के लिए अलग-अलग सामग्री राज्य के सभी उच्च प्राथमिक शालाओं के लिए तैयार की है | चर्चा से यह तथ्य सामने आया है की अधिकांश शालाओं को यह अभी भी उपलब्ध नहीं हुई है | मासिक बैठक के दिन ही इसकी जानकारी लेकर अपने विकासखंड एवं डाईट से दूरभाष से पता करें की किस स्तर पर यह सामग्री रुकी हुई हैं और इसे शीघ्र डाईट, बी.आर.सी. किसी भी स्तर से लाकर शालाओं को वितरित करने एवं आगामी बैठकों में इसका नियमित उपयोग किया जाना तय करेंगे |

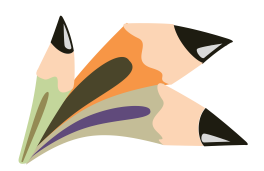

# एजेंडा क्रमांक ३: जापान की एक सच्ची कहानी

पिछले बार हमें फिनलैंड में शिक्षा में हुए सुधार की चर्चा आपके साथ की थी | इस बार जापान की एक सच्ची कहानी आपके साथ शेयर कर रहे हैं | जापान में घर आमतौर पर लकड़ी के बने होते हैं | लकड़ी के दीवारों के बीच में कुछ गैप छोड़ा जाता है| वहाांएक व्यधि अपने घर के ररपेयर करने लकड़ी की दीवारों को तोड़ रहा था | दीवारों को तोड़ते समय उसने दीवारों के बीच के गैप में एक कील से छिपकली को फंसे देखा | कील उसके पैर में धंसी हुई थी | उसे उस छिपकली पर बहुत दया आई | लेकिन अचानक उसका ध्यान कील पर गया | उसे ध्यान आया की यह कील तो पाँच साल पहले उसके घर बनाते समय लगाई गई थी | इसका मतलब यह हुआ की इस कील से यह छिपकली पिछले पाँच साल से फंसी हुई थी | उसे जिज्ञासा हुई कि कैसे एक छिपकली लगातार एक जगह कील से चिपककर दो दीवारों के बीच के अँधेरे में रह सकती है | वह भी लगातार पिछले पाँच सालों से | उसकी स्थिति ऐसी कि न तो वह एक कदम चल सकता न ही हिल सकता क्योंकि उसके पैर में कील गडी हुई थी | उसने घर सुधारने का काम छोड़ कर उस छिपकली को ध्यान से देखता रहा | वह यह देखना चाहता था की छिपकली क्या करता है और कैसे खाना खाता है ? कुछ ही समय में उसे एक और छिपकली दिखाई देती है जो इस फंसी छिपकली के लिए खाना लेकर आई है | एक और छिपकली थोड़ी देर में उसके लिए कुछ लेकर आती है | वह अचरज में पड जाता है | एक फंसी छिपकली को बचाने के लिए उसके साथी पिछले पाँच साल से लगातार बिना नागा खाना खिला रहे हैं।

इस कहानी को पढ़ने के बाद आपके मन में क्या विचार आ रहे हैं | सोचें |

संकुल की बैठक में इस कहानी का कैसा उपयोग करेंगे ? स्कूल के शिक्षक इस कहानी को बच्चों को सुनाते समय नैतिक धिक्षा केउद्देश्य से कै सा उपयोग करेंगे ? सभी क्षेत्रों में अलग-अलग उपयोग के बारे में सोचा जा सकता है? क्या हम धिक्षक जापान की दो लकड़ी के बीच की दीवारों में अँधेरे में फंसकर अकेले सुदूर अंचल में काम तो नहीं कर रहे हैं जहां उनके अच्छे कार्यों को एक आपके अलावा कोई और देखने वाला नहीं है | किसी को फुर्सत नहीं है कि उसके स्कूल में जाए और उसके अच्छे कार्यों की तारीफ करें | आप ऐसे शिक्षकों की जानकारी अन्य शिक्षक साथियों एवं विभाग के साथ अवश्य शेयर करें | जिस प्रकार अन्य छिपकलियाँ उस फंसी छिपकली की मदद पिछले पाँच साल के कर रही थी क्या उसी प्रकार हम शिक्षक साथी एक दूसरे से अपने ज्ञान और नवाचारों को साझा नहीं कर सकते ? आपने अपने संकुल में प्रोफेशनल लर्निंग कम्युनिटी बना ली होगी ? वे क्या क्या काम कर रहे हैं ? एक दूसरे की मदद कैसे कर रहे हैं, हमसे अवश्य शेयर करें |

**यह ाँमेरेमन में एक जिज्ञ स है | एक जिपकली की औसत उम्र क्य होती है ? क्य आप मेरेजलए अगलेअंक में ड लनेहेतुअपनेआसप स प ए ि नेव लेजवजिन्न ि नवरों, पजियों, कीट-पतंगों आजि की औसत आयुजकसी जवश्वसनीय स्त्रोत सेढ ढं कर जलख िेिेंगे ?** 

## एजेंडा क्रमाकां ४: **लिज्ञान लिक्षण मेंसुिार**

आपके जिले में इस वर्ष विज्ञान विषय में विभिन्न प्रयोगों को प्रदर्शित करने हेतु जिले स्तर पर कुशल शिक्षकों को उन्मुखीकृत किया गया है | प्राथमिक स्तर पर श्री पी.के. राय, सर्व शिक्षा अभियान, रायगढ़ (9424183122) एवं उच्च प्राथमिक स्तर पर श्री निखिलेश हरि, कलेक्टर कार्यालय, बस्तर जिले (9644280286) के पहल पर दोनों जिलों की टीम के सहयोग से इन जिलों ने राज्य स्तरीय कार्यशालाओं का आयोजन कर सभी जिलों को नेतृत्व प्रदान किया | अब आगे जिले एवं संकूलों में आगामी प्रशिक्षण के लिए निम्नानुसार तैयारी करवाएं:

- १. अपने जिले में प्राथमिक एवं उच्च प्राथमिक शिक्षकों को विज्ञान विषय में क्षमता निर्माण के फलस्वरूप निम्नलिखित परिवर्तन जिले की शालाओं में दिखलाई देने चाहिए :
	- प्रत्येक प्राथमिक / उच्च प्राथमिक शाला में नियमित कक्षा अध्यापन के दौरान कुछ सरल एवं रुचिकर प्रयोग आवश्यक रूप से प्रदर्शित किए जाएंगे ।
	- शिक्षकों के पास पाठ्यपुस्तकों में उल्लिखित विभिन्न प्रकरणों को प्रयोगों के माध्यम से समझाने हेतु अपने आसपास से पर्याप्त सािग्री सांकशलत होगी |

• शिक्षक विभिन्न क्रियाकलापों के माध्यम से बच्चों में विज्ञान अध्ययन में रूचि पैदा करने हेतु आवश्यक प्रयास करेंगे एवं विज्ञान के परीक्षा में अपेक्षाकृत अधिक अंक ला सकेंगे। *इस हेतु कम से कम १०% से अधिक का कोई लक्ष्य स्वयं तय कर उसकी* नियमित मानिटरिंग करें ताकि परिणामों में सुधार आ सके |

- दैनिक जीवन में विज्ञान के उपयोग एवं विभिन्न समस्याओं को सुलझाने हेतु विज्ञान की भूमिका से अवगत हो सकेंगे ।
- अपने संस्कृति एवं परंपराओं के पीछे निहित विज्ञान की पहचान कर आत्म-गौरव महसूस करेंगे |
- इंस्पायर कार्यक्रम में आवश्यक मार्गदर्शन एवं सहयोग दिया जा सकेगा ।

## <u>प्रशिक्षण के बाद निर्धारित इन परिवर्तनों को शालाओं में होते हुए देखने की व्यवस्था कैसे करेंगे ? चर्चा करें |</u>

२. विभिन्न विकासखण्डों में शिक्षकों के क्षमता निर्माण हेतु १५ से २० शिक्षकों को लेकर एक बेहतर सशक्त दल का गठन करेंगे जिसमें बस्तर एवं रायगढ से प्रशिक्षित शिक्षक आवश्यक सहयोग एवं मार्गदर्शन देकर एक Professional Learning Community (PLC) का गठन करेंगे | इस दल के गठन के लिए शिक्षकों को विभिन्न प्रयोगों को कर पाने में कुशलता , विज्ञान विषय को सरल एवं रोचक तरीके से पढ़ाने की योग्यता ,विज्ञान विषय के बेसिक्स की बेहतर जानकारी एवं समझा पाने की दक्षता के साथ साथ सक्रिय शिक्षण पद्धति )Active Learning Methods( का ज्ञान होना चाहिए | यह दल विभिन्न विकासखंडों में शिक्षक प्रशिक्षण का आयोजन करेगा |

## अपने संकुल से किन शिक्षक का नाम इसमें शामिल करवाना चाहेंगे ? उन्हें क्या-क्या तैयारी करनी चाहिए और **आप सिी क्या सहय ग देंगे ?**

३. इस प्रशिक्षण के कुछ समय बाद बच्चों में विज्ञान विषय में रूचि विकसित करने निम्नलिखित कार्य अपेक्षित है:

• बच्चों को इंस्पायर अवार्ड में सहभागी बनने हेतु आवश्यक समर्थन दिया जाए और बच्चों को विज्ञान से संबंधित विभिन्न कार्यक्रमों एवं प्रतियोगिताओं में सहभागिता दिलवाई जाने की व्यवस्था की जाए ।

• स्कूल में विभिन्न प्रयोगों को करने हेतु बच्चों एवं समुदाय से सहयोग लिया जाए एवं विज्ञान मेलों का आयोजन भी किया जाए |

• संकुल स्तर पर समय-समय पर शिक्षकों से विज्ञान विषय के लिए विभिन्न नवाचारी माडल तैयार कर प्रदर्शनी लगाने की व्यवस्था की जाए एवं ऐसे शिक्षकों को प्रोत्साहित किया जाए |

• बच्चों को विज्ञान नाटिका, विज्ञान कथा, पोस्टर एवं अन्य रोचक कार्यक्रम करवाने हेतु आवश्यक व्यवस्थाएं की जाएं ताकि बच्चों में विज्ञान विषय की समझ एवं रूचि विकसित हो सके ।

## **संकु ल एिं सिकासखंड में उपर क्तानुसार काया करनेहेतु य जना बनाए |**

- ४. संकुल स्तर से शिक्षकों को विकासखंड स्तर पर प्रशिक्षण में भेजने हेतु निम्नलिखित पूर्व तैयारियां आवश्यक रूप से करवाई जाए:
	- आपकी शाला के ऐसे शिक्षक जो विज्ञान शिक्षण करते हों और जिन्हें विज्ञान के विभिन्न प्रयोगों को करने में रूचि हो ,को इस प्रशिक्षण में भेजे जाने की व्यवस्था की जाए ।
	- इस प्रशिक्षण में भेजने के उपरान्त इस सत्र में उनसे विषय बदलकर अन्य विषय अध्यापन की जिम्मेदारी न दी जाए ताकि प्रशिक्षण का कक्षा में उपयोग किया जा सके ।
	- प्रशिक्षण में उपस्थित होते समय सभी शिक्षक अनिवार्य रूप से अपने साथियों के साथ शेयर करने के लिए कुछ प्रयोग तैयार कर अपने साथ लेकर आएँगे ।
	- जिले में विकासखंड स्त्रोत दल अपने पाँच दिवसीय प्रशिक्षण के दौरान जो सामग्री शिक्षकों से उनकी शाला के लिए तैयार करवाना चाहते हैं ,उन्हें अपने साथ लेकर आने के लिए निर्देशित किया जाए | कुछ सामग्री इस प्रकार हो सकती है :
	- खाली बोतल, रबर ,पाईप ,खाली पैकेट ,कार्ड बोर्ड ,रबर, कांच ,झिल्ली ,कप, गिलास, विभिन्न अनुपयोगी वस्तुएं जैसे खाली बल्ब, पुराने खिलौने ,डिब्बे ,पुराने उपकरण ,लेंस ,चुम्बक, दर्पण आदि | (सूची जिला स्त्रोत दल तैयार करें)
	- अपने स्कूल/ विकासखंड एवं जिले के परिस्थितियों ,संस्कृति के आधार पर विज्ञान के विभिन्न तथ्यों एवं उपयोगों के बारे में जानकारी एकत्रित कर अपने साथ लेकर प्रशिक्षण के दौरान आपस में शेयर करने की व्यवस्था की जाए ताकि बच्चे अपने परंपराओं एवं संस्कृति से गौरवान्वित महसूस कर सके ।

**क्या आप नहीं चाहेंगे के आपके संकु ल के सिी सिक्षक इस प्रसिक्षण में ससिय सहिागी बने | इस हेतु अपने संकु ल में सिी सिज्ञान सिक्षक ं की पूिा तैयारी करिाएं | प्राथसमक एिं उच्च प्राथसमक स्तर पर अलग-अलग प्रकरण बााँट कर उन्हेंउस पर प्रय ग आसद करने के सलए तैयार करिाएं तासक िे प्रसिक्षण के दौरान आपके संकु ल का**  प्रतिनिधित्व करते हुए बेहतर प्रयोग प्रदर्शन कर सके । उन्हें प्रशिक्षण में जाते समय विभिन्न सामग्री भी लेकर जाने **हेतु प्र त्सासहत करें | इस बार के प्रसिक्षण में ये सब असनिाया ह गा | क ई िी सिक्षक प्रसिक्षण में खाली हाथ नहीं**  जाएगा | सभी को अपने विज्ञान की पुस्तकों के साथ कुछ नवीन प्रयोग आदि को भी प्रदर्शन के लिए तैयार कर ले **जाना ह गा | इसकी तैयारी संकु ल स्तर की बैठक ंके दौरान कर लेिें |** 

५. शवज्ञान ,गशणत एवां टेक्नालाजी के नवाचारी उपयोग हेतु हाल ही िें **राष्ट्रीय आसिष्कार असियान** का िारांभ किया गया है | इस कार्यक्रम के उद्देश्यों को ध्यान में रखते हुए अपने विकासखंड में शिक्षक प्रशिक्षण के दौरान निम्नलिखित कार्यों को ध्यान में रखा जाए  $\cdot$ 

• कक्षा शिक्षण के दौरान कक्षा के भीतर एवं बाहर बच्चों को अपने आसपास की विभिन्न व्यवहारिक समस्याओं के समाधान के लिए नवाचारी हल ढूँढने के लिए प्रयास करने का कौशल विकसित करना

- प्रत्येक बच्चे को विभिन्न प्रयोगों को करने में सहभागी बनाना ,उनसे सहयोग लेना और Hands on Experiments में रूचि शवकशसत करना
	- बच्चों के समक्ष कुछ प्रयोग दिखाते हुए उनसे उसके कारणों के बारे में चर्चा कर जिज्ञासा एवं सूझ विकसित करना
	- विभिन्न प्रकार के माडल बनाना एवं आनलाइन संसाधन भी ढूँढकर कक्षा में उपयोग का प्रयास करना
	- स्कूलों में विज्ञान एवं गणित के लिए लैब आदि का निर्माण करते हुए आवश्यक संसाधन सुलभ कराना
- विभिन्न शालाओं के विज्ञान शिक्षकों का आपस में मिलकर Professional Learning Community बनाना जिसमें शिक्षकों के अलावा बाहर से भी इच्छुक व्यक्तियों एवं विशेषज्ञों को शामिल किया जाना
- इस Professional Learning Community को नियमित रूप से आपस में जोड़े रखने के लिए कोई प्लेटफार्म जैसे व्हाट्सएप ,फे सबुक आशद का उपयोग शकया जाना

• बच्चों को विज्ञान शिक्षण में रूचि हेतु विज्ञान नाटिका ,विज्ञान कहानियाँ ,कोमिक्स निर्माण ,क्विज कार्यक्रम ,पोस्टर ,माडल निर्माण जैसे विभिन्न प्रतियोगिताओं का आयोजन किया जाना

## **अपनेसंकुि की बठैकों मेंराष्ट्रीय आलिष्ट्कार अलियान की चचााकरेंऔर इन्हेंकैसेिागूलकया जा सकता ह,ैंसोचें|**

# $\mid$  एजेंडा क्रमांक ५: चलो कुछ नया और बेहतर हो जाए !

इस बार हम आपके बीच कार्यरत एक ऐसे व्यक्तित्व से मिलवाते हैं जो अपने क्षेत्र में कुछ नया करना चाहते हैं

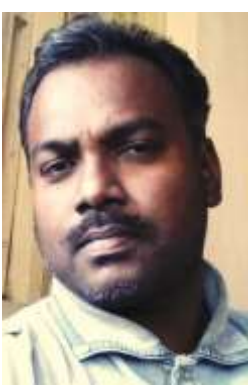

ओर साथ ही ऐसे शिक्षक जो कुछ नया और बेहतर करते हैं, उन्हें ढूंढकर सामने लाते हैं संकुल समन्वयक के रूप में इनका लंबा अनुभव हैं और अभी हाल ही में उन्हें विकासखंड स्त्रोत समन्वयक की जिम्मेदारी दी गयी है| तो मिलिए गरियाबंद जिले के छुरा विकासखंड में स्त्रोत समन्वयक के रूप में कार्यरत श्री मनोज केला से | वे शिक्षक के साथ साथ एक अच्छे लेखक एवं कवि भी हैं | उन्होंने अपनी एक वेबसाईट भी तैयार की है | उनके पास अपने विकासखंड के सभी संकूल समन्वयकों के साथ मिलकर मोबाइल व social sites के उपयोग से सूचनाओं के आदान-प्रदान एवं नेटवर्किंग की योजना है । उनका मानना है की समन्वयको की मानिट्रिंग का कोई ट्रैकिंग सिस्टम नहीं हैं, तकनीक के प्रयोग से इसे दूर

किया जा सकता है,। वे अपने संकुल समन्वयको को whatsapp से जोड़कर Paperless work की दिशा में आगे बढ रहे हैं, पत्रो, सूचनाओ का आदान प्रदान के अलावा शाला अवलोकन पंजी/पेज तथा स्कूली गतिविधियो की फोटो खींचकर सीधे whatsapp से भेजने से न केवल समय , धन की बचत हो रही, बल्कि त्वरित communication भी हो रहा है | वे अपने विकासखंड के शिक्षकों के बेहतर कार्यों को सामने लाने का प्रयास करते रहते हैं | उन्होंने हाल ही में "सेल्फी विथ डाटर" की तर्ज पर "सेल्फी विथ रीडिंग कार्नर" का आइडिया दिया है | पूर्व के चर्चा पत्रों में हमने सभी शालाओं को गणित एवं रीडिंग कार्नर बनाने हेतु दिशानिर्देश दिए थे | सभी स्कूलों ने इसे बना लिया है अथवा नहीं, एवं बच्चे इसका नियमित उपयोग कर रहे हैं अथवा नहीं, यह जानने के लिए उन्होने सभी स्कूलों / संकुल समन्वयको को "सेल्फी विथ रीडिंग कार्नर" के तहत" रीडिंग कार्नर" का फोटो खींचकर whatsap के जरिये भेजने का अभियान चला रहे हैं , जिसका अच्छा परिणाम सामने आ रहा हैं। | उनसे नियमित रूप से निवाचारी आइडियाज लेने एवं अपने आइडियाज शेयर करने उनसे आप संपर्क कर सकते हैं | उनका मोबाइल नंबर ह-ै 09424218599 , और िेबसाईट है-<http://ssachhura.simplesite.com/>

**क्या आप िी पूिाकेचचाापत्रों मेंमाध्यम सेस्कूिों मेंआ रहेबदिाि को दखे नेकेलिए कोई निाचारी आइलिया उपयोग मेंिाकर िये र कर सकतेहैं? एक संकुि समन्ियक केरूप मेंअपनेसंकुि सेअच्छा कायाकर रहेलिक्षकों केकायों को सामनेिाएं | हमारेसाथ िी िये र करें, हम उन्हेंअपनेअगिेअंकों में स्थान दने ेका प्रयास करेंगे|** 

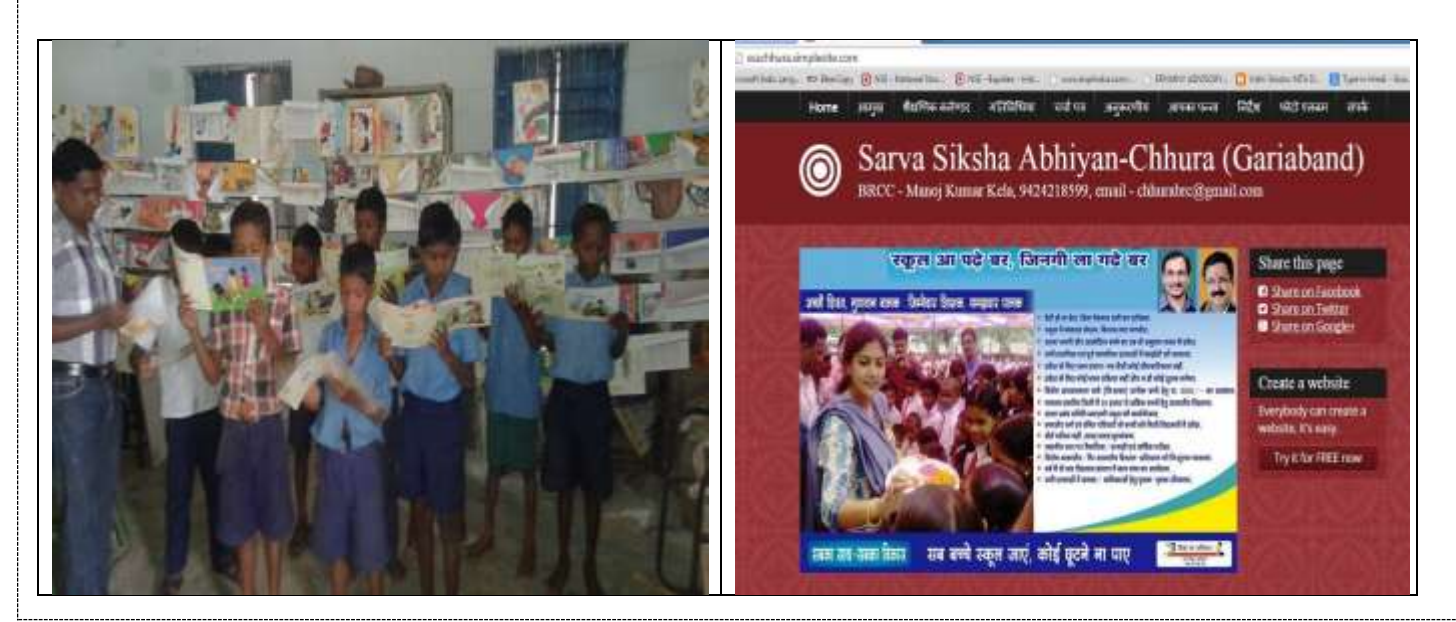

सराहनीय | सुंदरता-सफाई व अच्छी शिक्षा से पहचान बनाई स्कूल ने

# देते हैं बचत की शिक्षा

पांडुका के छोटे स्कूल में<br>टीवी, टॉवेल, नेलकटर<br>से सुई धागा तक

भास्कर न्यूज | छरा

क्षेत्र में सुंदरता, सफाई, अच्छे<br>संस्कार देने के लिए पांडुका पैरी कालोनी का प्राथमिक स्कूल मिसाल के तौर पर जाना जाता है, लोग अपने बच्चों को इस स्कूल में उत्साह से भर्ती कराते हैं। आम तौर पर यह कहा जाता है कि शासकीय स्कल साफ सुथरे, सुंदर, सर्व सुविधायुक्त<br>नहीं होते हैं। वहां अच्छी शिक्षा नहीं दी जाती है, शिक्षक ठीक से पढ़ाते नहीं है। इस धारणा के विपरीत है छुरा ब्लाक के पांडुका - पैरी कालोनी का प्राथमिक स्कूल।

यहां गुरु-शिष्य परंपरा को बनाए रखते हुए किताबी ज्ञान के साथ जीवन जीने शिक्षा देने का कार्य हो, स्कुलों की पोताई प्लास्टिक पेंट से कराना हो, स्कूल के कमरों में पुट्टी कराना हो, दीवारों पर आयल पेंट से चित्र बनाना हो.समर्पित भाव से प्रधान पाठिका निर्मला शर्मा ने किया है, इसी वजह से उनका स्कुल शासकीय होते हुए भी निजी स्कूलों से मुकाबला करने में पीछे नहीं है।

गरियाबंद जिले के छूरा ब्लाक के पांडका पैरी कालोनी के प्राथमिक स्कल को देखकर कहीं से नहीं ्<br>लगता है कि यह कोई शासकीय<br>स्कूल होगा। कहा जाता है संस्था प्रमुख की सोच जैसी होती है, स्कूल वैसा ही होता है। स्कुल को देखकर ही उसकी सोच का पता चल जाता है। प्रधानपाठक ने इस स्कुल की

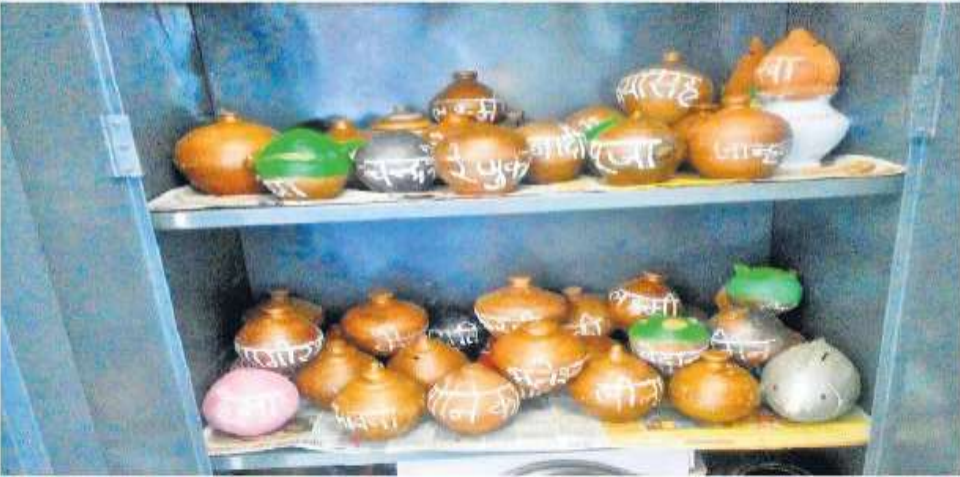

छुरा. स्कूल में रखे बच्चों के गुल्लक, जिसमें करते रहते हैं पैसे जमा।

## सबके नाम के गल्लक

स्कूल में बच्चे के भर्ती होने पर उसके नाम का गुल्लक लाया जाता है। सभी बच्चोँ का अपना गुल्लक होता है, जिसमें वे रोज पैसा जमा करते हैं, इससे उन्हें बचपने से बचत की आदत डाली जाती है ताकि भविष्य में यह आदत पडी रहे। बच्चा जब स्कूल छोड़ता है तो उसे टीसी के साथ उसका गूल्लक वापस दिया जाता है।

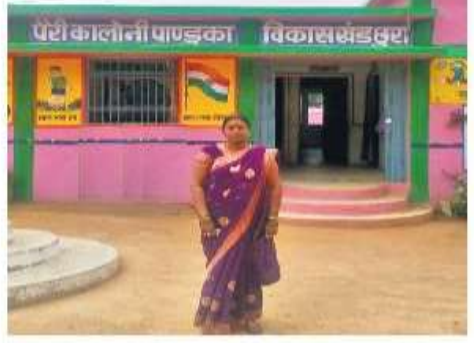

छुरा. स्कूल के बाहर, जहां प्रधान<br>पाठिका निर्मला शर्मा खड़ी हैं।

## ऐसे शिक्षक का सम्मान होना चाहिए

संस्था प्रमुख की सोच व लगन से संस्था सुंदर दिखता है, स्वच्छ रहता है। ब्लाक के और स्कूल भी इसी तरह सुंदर ँव साफ सुथरे व सुविधा संपन्न होने चाहिए। स्कूल को सुरूर व साफ सुथरा बनाने व अच्छे संस्कार देने अपने पैसे खर्च करने वाले शिक्षक का सम्मान होना चाहिए। निर्मला शर्मा की सोच व कार्य शिक्षक जगत के लिए प्रेरणास्पद है। -**मनोज केला**, बीआरसी

> अक्सर यही सुनने को मिलता है कि शासकीय स्कूलों में बच्चों की दर्ज संख्या घटती जा रही है, निजी स्कुलों में बच्चों की संख्या बढ रही है

सुंदरता, सफाई हर तरह की सुविधा के लिए कभी शासकीय अनुदान का इंतजार नहीं किया। अपने खुद के पैसे खर्च कर उन्होंने स्कूल को बेहतर से बेहतर बनाने की कोशिश की है।

# | एजेंडा क्रमांक ६: कुछ विधियों को जाने

#### **Wh** & Vti  $\vee$ W **¼ Wh template/**

अक्सर यह शिकायत देखने को मिलती है कि बच्चों को मूलभूत बातें (basics) नहीं मालूम होती । इसका कारण अध्यापक व्दारा विषय वस्तू को पुस्तक से सीधे सीधे पढ़ा देना या विषय की तह तक नहीं जाना माना जा सकता है ।

शिक्षकों को भी विषय का पर्याप्त ज्ञान न होना और basics न जानने से वे विभिन्न मुद्दों को छूकर आगे बढ़ जाते हैं । उनके विद्यार्थियों अथवा स्वयं उनको उस विषय से संबंधित मुद्दे पर कितना ज्ञान है इसकी जानकारी नहीं मिल पाती और अज्ञान का रतर दिनों दिन बढ़ता जाता है । कक्षा का वातावरण भी ऐसा होता है कि, बच्चे अपने शिक्षक से अपनी शंका जिज्ञासाओं का समाधान नहीं कर पाते । इन परिस्थितियों में अध्ययन–अध्यापन का कार्य प्रायः अधूरा ही रह जाता है और मात्र एक औपचारिक शिक्षण ही हो पाता है ।

सीखने के क्रम में प्रश्न पूछना अथवा जिज्ञासा समाधान एक महत्वपूर्ण कड़ी होती है)। इस कड़ी को बेहतर ढंग से संपन्न करवाने में  $Wh -$  टेम्पलेट महत्वपूर्ण भूमिका निभा सकती है । इस प्रविधि के क्रियान्वयन करने हेतू आप सर्वप्रथम कक्षा में बच्चों को दोस्ताना माहौल तैयार कर प्रश्न पूछने का अवसर प्रदान करें ।

कक्षा में किसी एक दीवार पर चार्ट में Wh – टेम्पलेट बनाकर स्थपित करें । जब भी कोई प्रकरण पढाएँ, विद्यार्थियों को अपने आप से इस Wh – टेम्पलेट से उस प्रकरण के संबंध में विभिन्न प्रश्नों के जवाब स्वयं से पूछने को कहें । इसे शिक्षक एवं विद्यार्थियों को एक नियमित आदत के रूप में अभ्यास में लाने का प्रयास करें । ऐसा करने पर किसी भी विषयवस्तू में basics की जानकारी हो जाती है और किसी प्रकार की शंका नहीं रह जाती ।

Wh प्रश्न हैं – what/ where/ why/ who/ how/ whose/ when etc

प्रविधि के इस्तेमाल से बच्चों में संकोच या भय समाप्त होगा और प्रश्न पूछने की आदत पड़ सकती है और साथ ही हर प्रकरण से जुड़े विभिन्न तथ्यों की स्वयं जाँच-परख का माहौल तैयार होगा ।

इस प्रविधि के इस्तेमाल से निम्नलिखित कौशलों का विकास होगा :

 $f$ जिज्ञासा चितंन / अञ्घंधान / विश्लेषण / सश्लेषण / प्रस्ततीकरण / स्व-मूल्यांकन / व्यवहार परिवर्तन

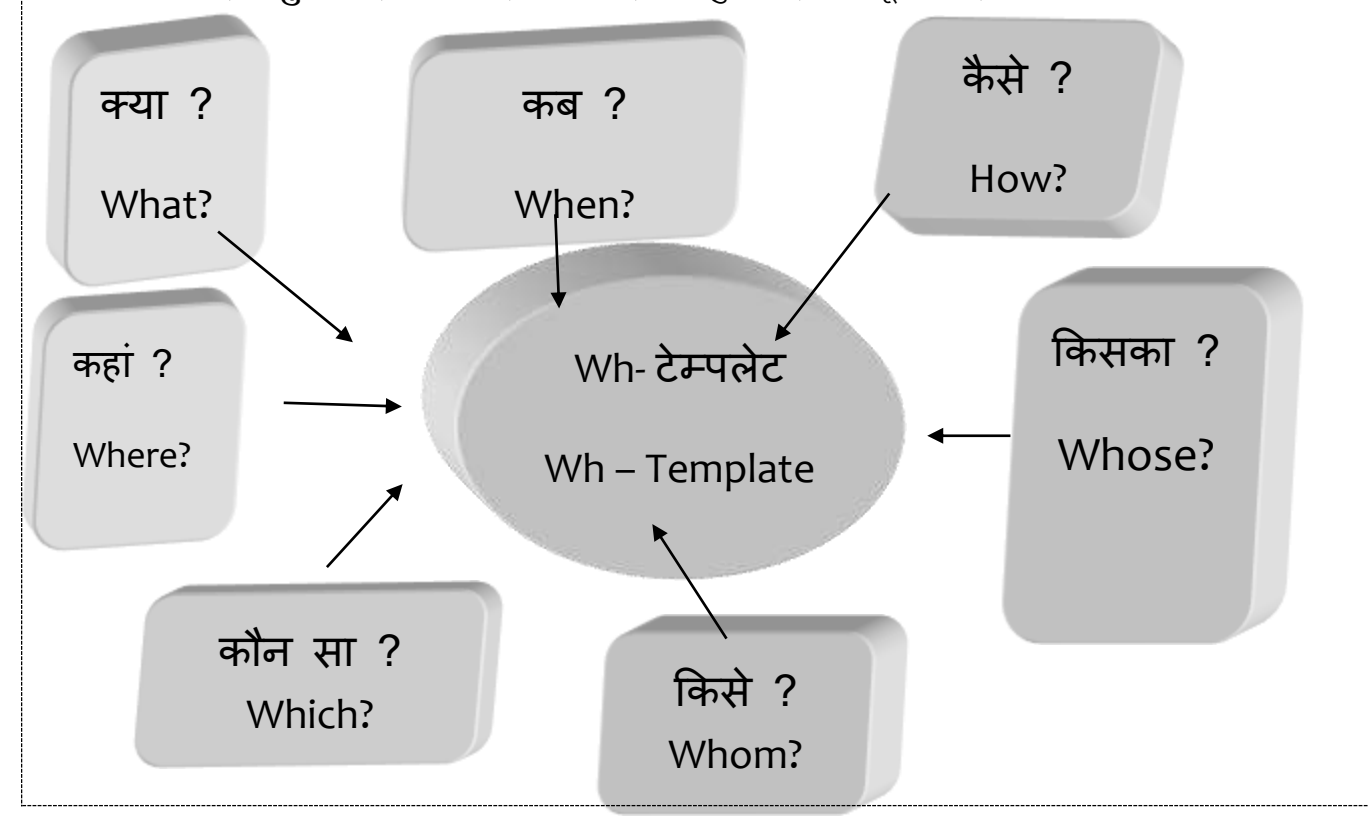

## **ध्यान रहेलक लिलिन्न प्रकरणों मेंअिग-अिग प्रकार केWh िगाए जातेहैं।**

#### **लिषय आिाररत उदाहरण:**

किसी भी प्रकरण पर उपरोक्त अनुसार Wh प्रश्न लगाने पर अनेक जानकारियां प्राप्त होती हैं जो छात्र को विभिन्न तथ्यों की जानकारी दे सकती हैं। इससे बच्चे स्वयं ही प्रकरण के प्रमुख तथ्यों पर अपने आप ही पकड़ बना सकते हैं।

#### **लिज्ञान:**

#### **कक्षा: 6 िीं अध्याय: सजीिों की संरचना एिंकाया प्रकरण : पाचन तंत्र**

इसमें अध्ययन करते समय प्रकरण पर निम्न अनुसार Wh लगाने पर अनेक तथ्यों की जानकारियां होती हैं। **"** पाचन तंत्र के**कौन - कौन** सेअंग ह?ैमानि िरीर मेंपाचन तंत्र के**क्या** कायाहैं? पाचन तंत्र **लकसे**कहतेहैं? पाचन तंत्र मानव ९ारीर के लिए **क्यों** आव9यक हैं ?

### **गलणत:**

**कक्षा: 8िीं अध्याय: चतिुाुज की रचना प्रकरण : चतिुाजु की िुजा और कोण** इसमें अध्ययन करते समय प्रकरण पर निम्न अनुसार Wh तगाने पर अनेक तश्यों की जानकारियां होती हैं। " चतुिाुि **क्या** ह?ैजिकणा**लकसे**कहतेह?ैंचतुिाुि में**लकतनी** िुिाएं होती ह?ैंचतुिाुि केअतं ः कोणों का योग **लकतना** होता ह?ैचतुिाुि में**लकतने**िीर्ाहोतेहैं? चतुिाुि में**लकतने**जिकणाहोतेहैं? "

#### **English:**

#### **Class: 8th Chapter: Beats in Memoir Topic: 2nd Para**

**" When** Devdas Banjare was born? **What** is the native place of Devdas Banjare? **What** is the father's name of Devdas Banjare? **Which** game Devdas likes to play? **How** was Devdas motivated or attracted towards Panthi Dance? " **उपरोक्त उदाहरणों सेप्राप्त जानकाररयों सेउपरोक्तनसु ार Wh टम्ेपिटे बनाया जा सकता है।**

किसी भी प्रकरण के समाप्त होने पर बच्चों को उस प्रकरण की जानकारी ठीक से हुई कि नहीं, इसके लिए हम बच्चों में यह आदत विकसित कर सकते हैं कि वे कक्षा में बनाए गए Wh टेम्पलेट के सामने खड़े होकर उस प्रकरण के बारे में स्वयं से प्रश्न करेंऔर उत्तर सेसंतुष्ट होनेपर आगेबढ़ें|

## **इस लिलि की समझ लिकलसत कर सिी कक्षाओंमेंWh टम्ेपिटे िगाए जानेपर सहमलत बनानेका प्रयास करें| इससेबच्चों मेंस्ियंसेप्रश्न करनेका कौिि लिकलसत होगा और रटनेकी प्रिलृि मेंकमी आएगी |**

## **महत्वपूणा:**

**हाल ही में माननीय प्रर्ानमंत्रीजी व्दारा सिा सिक्षा असियान की समीक्षा बैठक के दौरान हुई चचाा में सनम्नसलखखत मुख्य सुझाि सदए गए हैं:** 

- सभी स्कूलों में बच्चों को अपने आसपास के उच्च शिक्षा के संस्थानों का भ्रमण कराएं ताकि बच्चों में आगे **पढ़ने के सलए रूसच सिकससत ह |**
- **सिी बच्च ं के सलए आर्ार काडा बनानेहेतुसमुसचत व्यिस्थाएं की जाए |**
- <u>• युवा साथियों को ग्रामीण इलाकों में अध्यापन कार्य हेतु प्रोत्साहित किया जाए |</u>

इन्हें अपने संकुल स्तर पर लागू करने हेतु बैठक में आवश्यक चर्चा कर रणनीति बनाकर हमें भी सूचित करें |

एजेंडा क्रमांक ७: इस माह का सर्वे इस माह आपके संकुल में सतत एवं समग्र मूल्यांकन के क्षेत्र में जो कुछ भी नया और बेहतर हो रहा है, उसकी जानकारी तत्काल संकलित कर उपलब्ध कराए जाने का अनुरोध है | सभी राज्यों को यह निर्देशित किया गया

मेरी आज की कक्षा कैसी थी ?

- अच्छी, सब समझ में आ गया |
- ठीक-ठाक |
- थोड़ी शंका शेष है |
- कुछ ठीक से समझ में नहीं आया |

हैं कि भालाओं में हो रहे नवाचारी प्रयासों को हमारे साथ िेयर करें| यह कायाहमेंअगस्त मेंही करना है| आपके आसपास जो शिक्षक इस क्षेत्र में बेहतर कार्य कर रहे हों, उनके बारे में एवं उनके व्दारा अपनाई जा रही प्रक्रिया के बारे में अवश्य हमें ईमेल से लिख भेजें | हम आपके व्दारा भेजे गए उदाहरणों में से बेहतर उदाहरणों को छांट कर सभी राज्यों केसाथ िेयर करेंगे| **कृपया अच्छेकायों को िये र करना छूटनेना पाए |**

एक उिाहरण: अमेररका मेंएक जिक्षक की कक्षा मेंउनके कक्षा अध्यापन का एक बेहतर, सरल एिं प्रिािी तरीका देखने को मिला | कक्षा में एक स्थान पर उन्होंने एक गत्ते का बोर्ड लगाकर रखा था जिसमें ये बातें लिखी गयी थी:

सभी बच्चों के पास कपड़ा धोकर सुखाते समय लगाने वाला विलप उनके रोल नंबर के साथ उपलब्ध कराया गया था | बच्चे कक्षा समाप्त होते ही इस बोर्ड के पास जाकर कक्षा-अध्यापन के बारे में अपना व्यक्तिगत फीडबैंक देते हैं | बच्चों की दर्ज संख्या के आधार पर बोर्ड एवं शब्दों का आकार इस प्रकार निर्धारित किया जाता है कि क्लिप विभिन्न वाक्यों के सामने बच्चे आसानी से लगा सके और सभी को एक नजर में फीडबैंक मिल जाए | इस आधार पर शिक्षक अपने आगे की कक्षा के लिए योजना बना सकता है।

## **ऐसेही कुछ सरि एिंनिाचारी उपायों को जो आपकेसंकुि मेंलिक्षक कर रहेहों, अिश्य हम तक िये र करें|**

एजेंडा क्रमांक ८: प्रधानाध्यापकों से

आप सभी को मालूम हैं कि बोर्ड परीक्षाएं समाप्त हो गयी हैं और सभी बच्चों की उपलब्धि में निरंतर आ रही गिरावट के लिए सतत एवं समग्र मूल्यांकन को दोषी मानते हैं| बोर्ड परीक्षाओं के बदले अब सभी उच्च प्राथमिक स्कूलों के प्रधानाध्यापक ही एक सजटाजफकेट िेतेहैंिो इसबात का प्रमाणहोता हैजक **इस बच्चेको मैंसलटफा ाई कर रहा ह ूँलक** िो सब आता हैिो कक्षा आठ उत्तीणाबच्चेको आना चाजहए | येसब आप जिक्षा के अजधकार क़ाननू के अंतगात कर रहेहैं| **ध्यान रहेक़ानून !** यजि आप गलत सजटाजफकेट िेतेहैंतो काननून कौन जिम्मेदार होगा | अतः भविष्य में किसी भी परेशानी से बचना हो तो इसे अभी समय रहते सुधार लें | अपने प्राथमिक एवं उच्च प्राथमिक शालाओं में सभी शिक्षकों को कक्षावार एवं दक्षतावार सब कुछ आ जाए, इस हेतु मेहनत करने हेतु निर्देशित करें एवं एक-एक बच्चे को सभी दक्षताएं निर्धारित समय एवं कक्षा में आ जाए, इस हेतु आवश्यक कार्यवाही करें | संकुल समन्वयक के रूप में आप अपने हाई एवं हायर सेकंडरी स्कूलों के विषय जिक्षकों को िो यह कहतेजफरतेहैंजक जनचली कक्षाओंसेबच्चों को कुछ नहीं आता, उन्हेंिी प्राथजमक एिं उच्च प्राथमिक स्तर के शिक्षकों के क्षमता निर्माण के लिए संकुल की बैठकों में समय निकालने को कहें | उनके व्दारा इस बाबत निकाला गया थोड़ा समय उनके आगामी कक्षाओं में अध्यापन को आसान बना देगा क्योंकि आपके मार्गदर्शन एवं थोड़ा ध्यान देने से बच्चे निचली कक्षाओं से पढ़कर आगे की कक्षाओं में आने लगेंगे|

**इस व्यिस्था को सिुारनेकेलिए जल्दी ही कुछ अिश्य करें| सिी प्रिानाध्यापकों केसाथ िये र करें|** 

एजेंडा क्रमांक ९: इस माह का चिन्तन

आपको याद होगा कुछ वर्षों पूर्व हमने आपको एक शिक्षक डायरी दी थी जिसका नाम था "चिंतनशील शिक्षक की डायरी" | उसके माध्यम से हमने यह कोशिश की थी कि हमारे शिक्षक साथी चिंतनशील बने और अपने आसपास की परिस्थिति एवं कार्य के बारे में कुछ सोचना शुरू करें और उन्हें बेहतर बनाने के लिए कोशिशें जारी रखें | एडिसन ने १००० बार कोशिश कर असफल होने के बावजूद १००१ वें बार में बल्ब का आविष्कार किया था | उन्होंने इन असफलताओं को भी पोजिटिव रूप में लेते हुए यह कहा था कि उन्हें बल्ब कैसे नहीं बनता है इसके १००० तरीके मालूम है |

संकुल की बैठकों में आप अपने संकुल से संबंधित विभिन्न अकादमिक मुद्दों पर चिंतन करें और शिक्षकों को भी इस प्रक्रिया में सहभागी बनाए | चिंतन करें कि सब बच्चों को

पढ़ना –लिखना और गणित कैसे आ सकता है ? अपने कक्षा अध्यापन को सुकर बनाने के लिए क्या-क्या किया जा सकता है ? कौन-कौन सी सहायक सामग्री इस्तेमाल में लाई जा सकती है ? अपने आसपास उपलब्ध संसाधनों को कैसे शाला के लिए इस्तेमाल किया जा सकता है ? संकुल के सभी शिक्षक साथी समय पर आएं और बेहतर कार्य करें, ऐसा माहौल कैसे तैयार कर सकते हैं ? आदि-आदि अनेक प्रश्न हैं जिनके बारे में आप सभी को सतत सोचते रहना चाशहए |

# एजेंडा क्रमांक १०: इस माह बच्चों से क्या-क्या बनवा सकते हैं ?

आपको पिछले माहों में कागज़ के खिलौने एवं मुखौटे आदि बनाने के बारे में जानकारी दी गयी थी | इस माह कुछ शिक्षकों को माचिस से जितने भी सामग्री हो सके, बनाकर लाने को कहें और शालाओं को अपने बच्चों से माचिस के विभिन्न खिलौने जैसे रेलगाड़ी, बस, कार, मुखौटे आदि बनाने हेतु प्रोत्साहित करें |

तो इस बार आपके संकुल की सभी शालाएं माचिसमय हो जाएँगी !! ध्यान रखे, खाली माचिस के डिब्बों का प्रयोग समुदाय से लेकर करें और तीलियों के उपयोग के समय फास्फोरस निकाल लेवें |

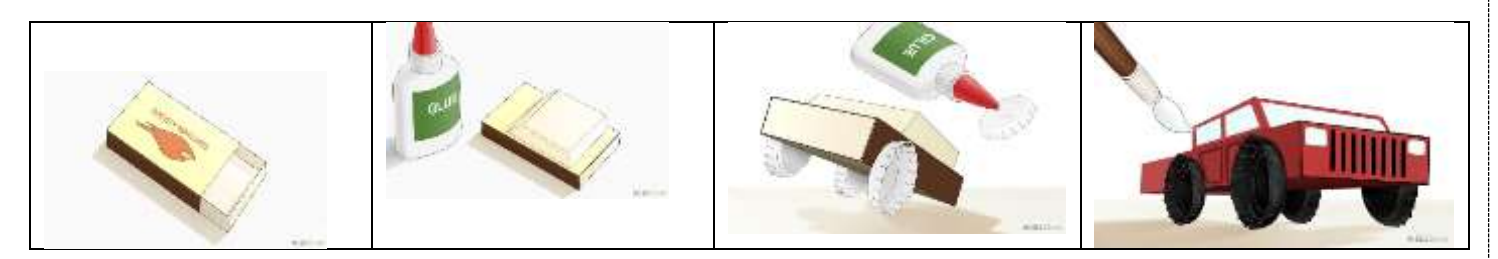

If you Salute your Duty, You no need to Salute Anybody, But If you pollute your Duty, You have to<br>Salute Everybody

![](_page_13_Picture_2.jpeg)

"YOU CANNOT CHANGE YOUR FUTURE **BUT, YOU CAN CHANGE YOUR HABBITS.** AND SURELY YOUR HABBITS WILL CHANGE YOUR FUTURE

![](_page_13_Picture_4.jpeg)

![](_page_13_Picture_5.jpeg)

![](_page_13_Picture_6.jpeg)

The best brains of the nation may be found on the last benches of the classroom. -APJ Abdul Kalam

![](_page_13_Picture_8.jpeg)

One of the very important characteristics of a student is to question. Let the students ask questions.

![](_page_13_Picture_10.jpeg)

your last mistake."

- APJ.Abdul Kalam

हिेंइस चचाापत्र के शलए सािग्री एवां अपना फ़ीडबैक आवश्यक भेजें| हिारा पता है:

राज्य परियोजना कार्यालय राजीव गांधी शिक्षा मिशन माध्यमिक शिक्षा मंडल परिसर, पेंशन बाड़ा रायपुर, छत्तीसगढ़ | mis.head@gmail.com

![](_page_13_Picture_15.jpeg)

One best book Is equal to hundred good friends but one good friend is equal to a library...... P J Abdul Kalar